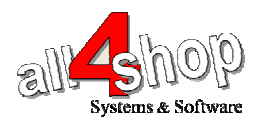

## **DATALOGIC Magellan 1000i** סורק תכנות

יש לסרוק את הברקודים הבאים לפי הסדר (קידומת )~

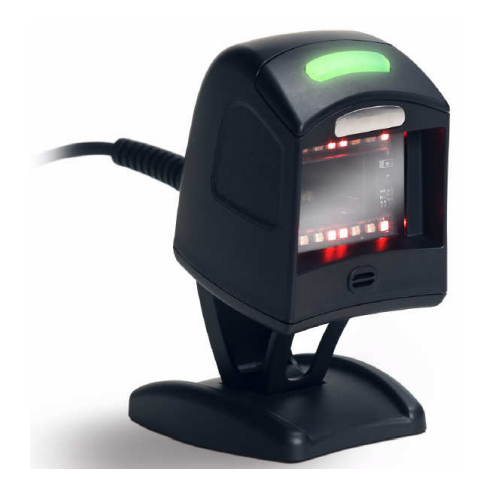

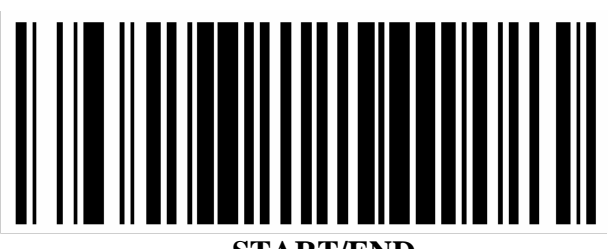

 **START/END**

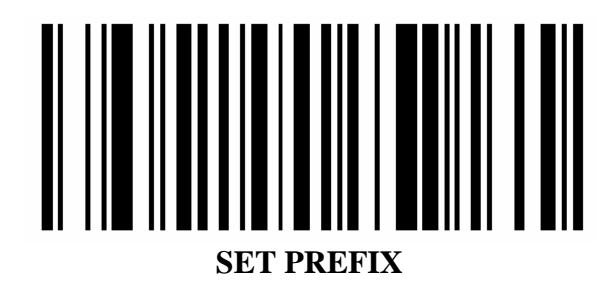

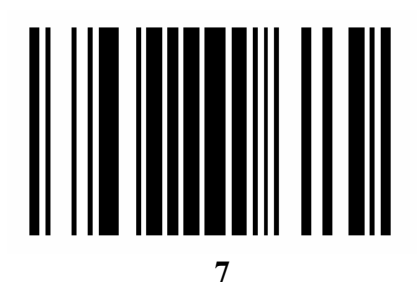

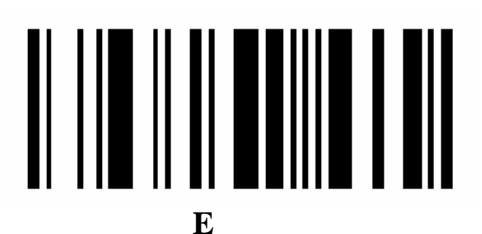

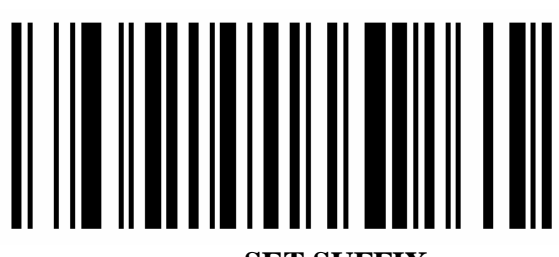

**SET SUFFIX**

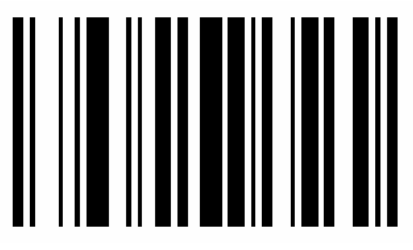

**0** 

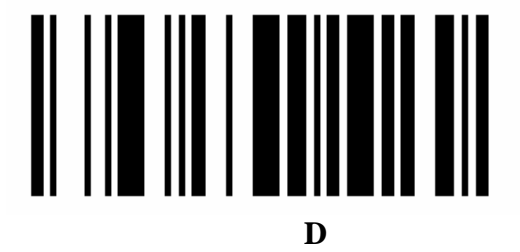

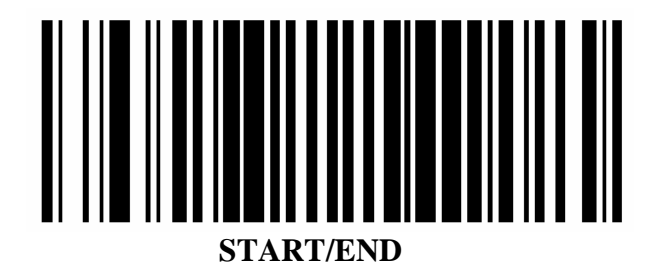

לתכנות הסורק למצב ברירת מחדל (ללא קידומת ועם סיומת Enter( : (לא מומלץ לעבודה עם ProfitAge(

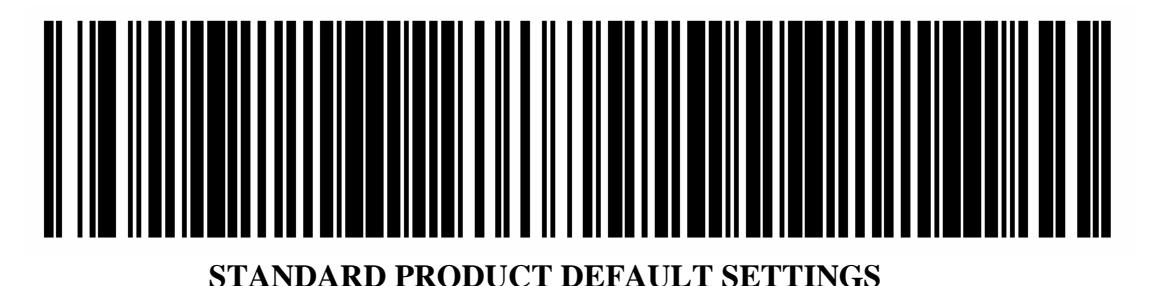